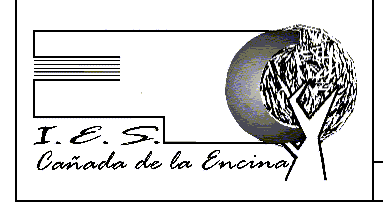

# **PRUEBAS LIBRES T SMR 2024: CRITERIOS DE CALIFICACIÓN Y OTRA INFORMACIÓN DE INTERÉS**

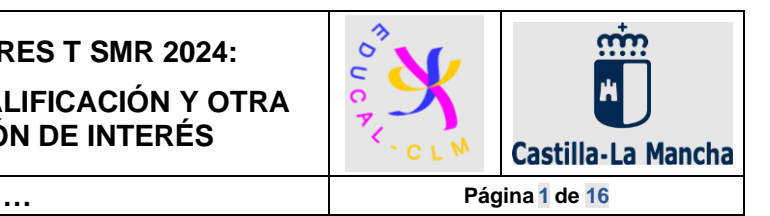

Criterios de calificación y otra información de interés relacionadas con relación a las pruebas libres de 2024 para la obtención del Título de Técnico en Sistemas Microinformáticos y Redes (LOE) de la familia de Informática y comunicaciones, y conforme a la [resolución de 17/10/2023,](https://www.educa.jccm.es/es/fpclm/estudios-formacion-profesional/pueden-adaptarse-estudios-horario/pruebas-libres-fp) de la Dirección General de Formación Profesional.

# **ÍNDICE DEL DOCUMENTO**

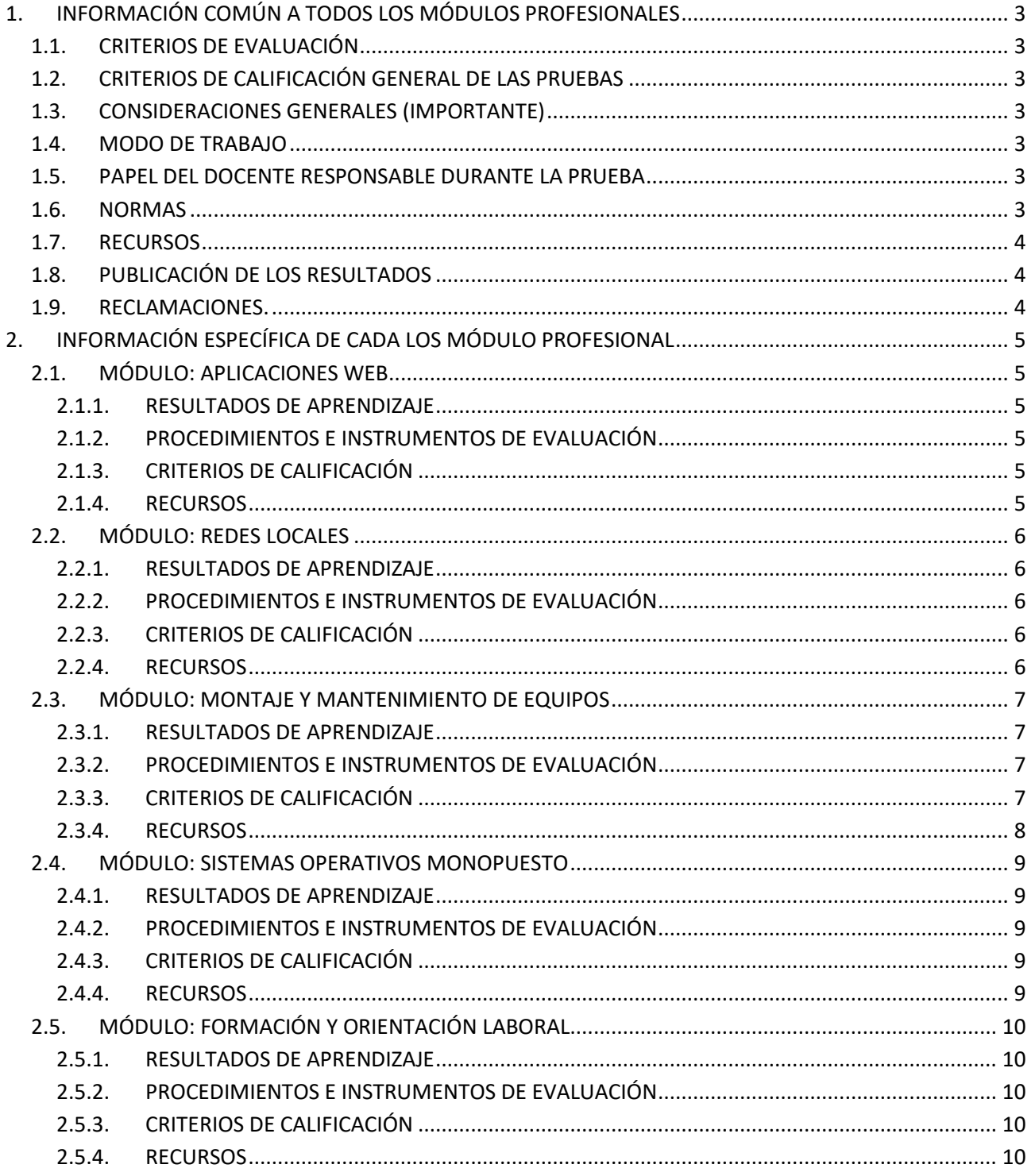

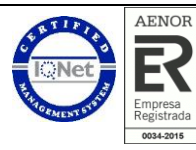

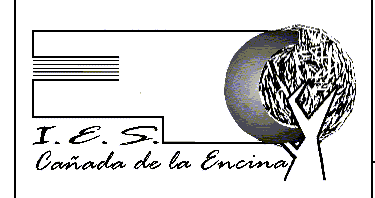

# **PRUEBAS LIBRES T SMR 2024: CRITERIOS DE CALIFICACIÓN Y OTRA INFORMACIÓN DE INTERÉS**

 $\ldots$ 

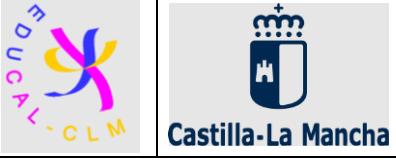

Página 2 de 16

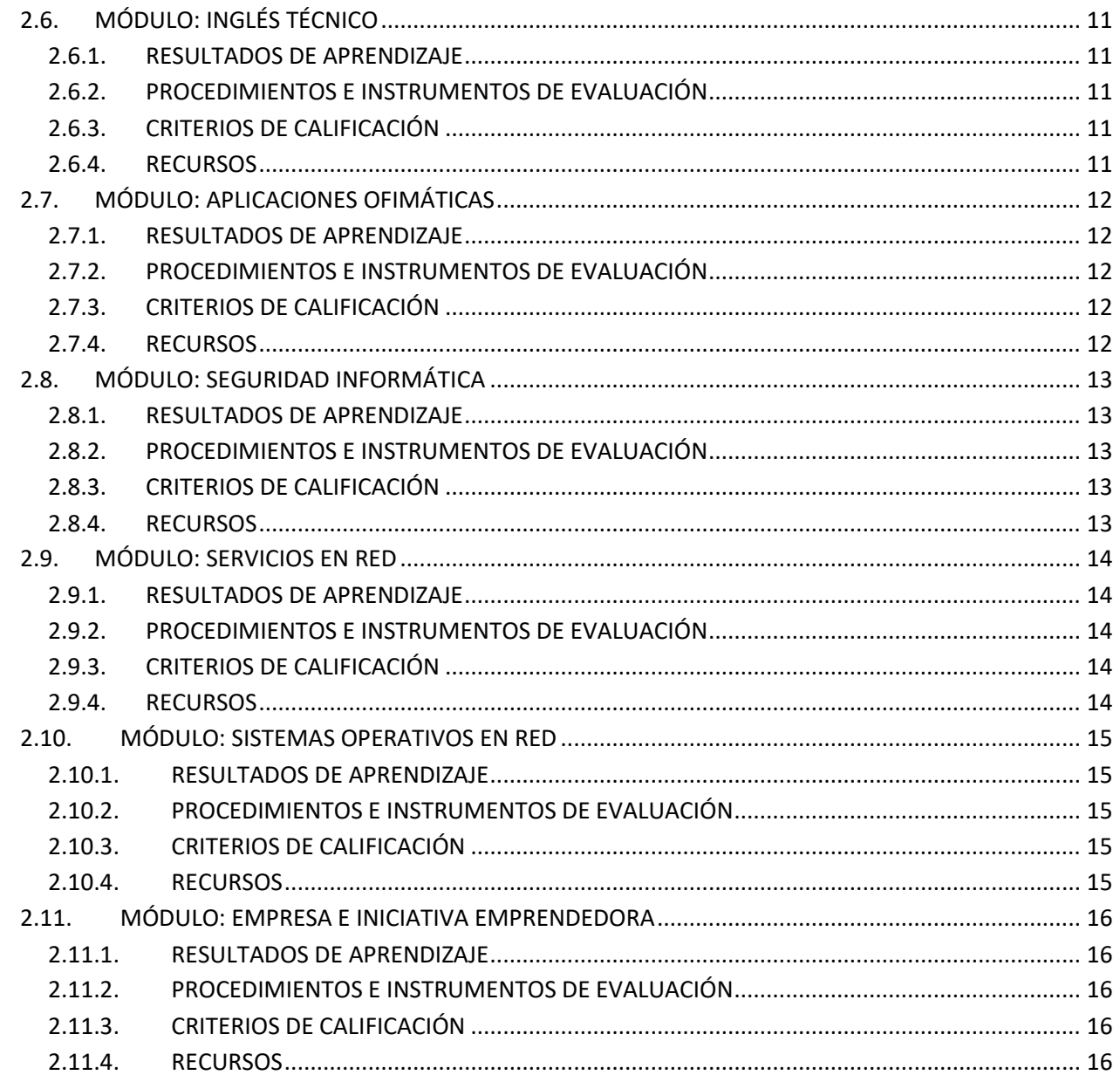

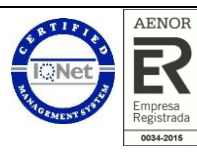

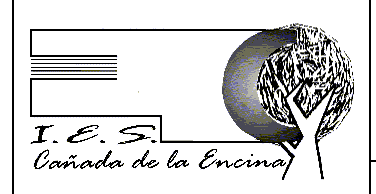

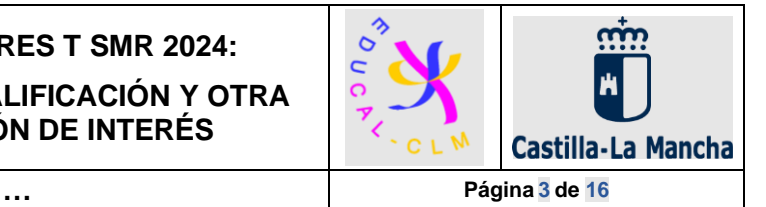

# <span id="page-2-0"></span>**1. INFORMACIÓN COMÚN A TODOS LOS MÓDULOS PROFESIONALES**

## <span id="page-2-1"></span>**1.1. CRITERIOS DE EVALUACIÓN**

Los criterios de evaluación y resultados de aprendizaje en los que se basarán las pruebas de evaluación son los que vienen recogidos en el [Decreto 107/2009, de 04/08/2009, por el que se establece el currículo del](https://www.educa.jccm.es/es/sistema-educativo/decretos-curriculo/normativa-vigente-formacion-profesional-curriculos-ciclos-f.ficheros/96922-sistemas_microinformaticos_y_redes.pdf)  [ciclo formativo de grado medio correspondiente al Título de Técnico o Técnica en Sistemas Microinformáticos](https://www.educa.jccm.es/es/sistema-educativo/decretos-curriculo/normativa-vigente-formacion-profesional-curriculos-ciclos-f.ficheros/96922-sistemas_microinformaticos_y_redes.pdf)  [y Redes, en la comunidad autónoma de Castilla-La Mancha.](https://www.educa.jccm.es/es/sistema-educativo/decretos-curriculo/normativa-vigente-formacion-profesional-curriculos-ciclos-f.ficheros/96922-sistemas_microinformaticos_y_redes.pdf)

## <span id="page-2-2"></span>**1.2. CRITERIOS DE CALIFICACIÓN GENERAL DE LAS PRUEBAS**

- Pruebas tipo test con preguntas de opción múltiple:
	- o Cada pregunta tendrá 4 respuestas.
	- o Habrá una única respuesta válida.
	- o Las preguntas incorrectas restarán un tercio de lo que puntúa una respuesta correcta.
	- o Las preguntas sin contestar no restarán.
	- o En caso de cambiar la respuesta habrá que seguir las indicaciones descritas en la propia prueba.
- Otros tipos de pruebas: ver información publicada para cada módulo.

### <span id="page-2-3"></span>**1.3. CONSIDERACIONES GENERALES (IMPORTANTE)**

• Debido a la gran reducción del tiempo de implica las pruebas de los distintos módulos en esta modalidad de pruebas libres respecto a las pruebas que se realizan de los cursos que se imparten presencialmente en el curso ordinario**, el participante debe prestar especial atención a los apartados "procedimientos e instrumentos de evaluación"** que buscan evaluar los RRAA de manera viable, segura y considerando la realidad profesional del momento.

### <span id="page-2-4"></span>**1.4. MODO DE TRABAJO**

• Modo de trabajo: individual

### <span id="page-2-5"></span>**1.5. PAPEL DEL DOCENTE RESPONSABLE DURANTE LA PRUEBA**

• El docente que supervisa la prueba atenderá únicamente consultas del participante relacionadas con dudas sobre requerimientos que puedan ser ambiguos o poco claros.

### <span id="page-2-6"></span>**1.6. NORMAS**

- El alumno deberá acudir con **puntualidad** a las pruebas. En todo caso, una vez haya finalizado la prueba algún participante y abandonado el aula, no podrá acceder ningún participante a la misma.
- El alumno deberá identificarse en cada una de las pruebas mediante su **DNI o documento identificativo equivalente**. En caso contrario, no se le permitirá la realización de la misma.
- El alumno deberá utilizar un bolígrafo azul en las pruebas en papel (debe traerlo el alumno) y podrá usar cinta correctora.
- No se permitirá durante la realización de la prueba:
	- o La comunicación entre los participantes.
	- o La consulta de documentación (libros, apuntes, etc.).
	- o Consultas online (búsquedas en Internet, uso de medios de comunicación, etc.)
	- o El uso del teléfono móvil (reloj inteligente o cualquier otro dispositivo que tenga la capacidad de proporcionar información).

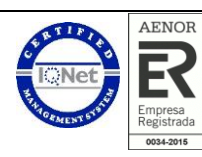

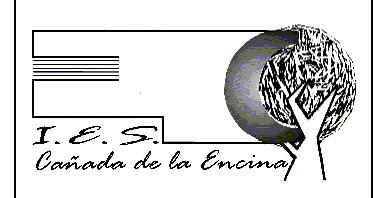

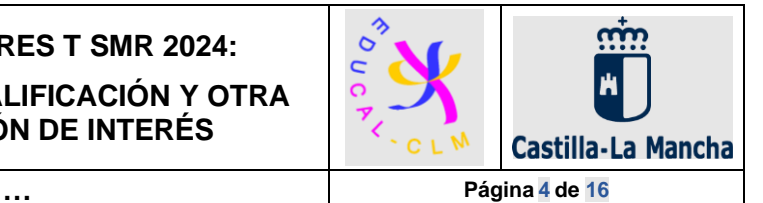

EL INCUMPLIMIENTO DE ESTAS NORMAS CONLLEVARÁ EL FINAL DE LA PRUEBA DE MANERA INMEDIATA Y UNA CALIFICACIÓN DE LA MISMA DE 0.

### <span id="page-3-0"></span>**1.7. RECURSOS**

- El alumno contará con los siguientes recursos proporcionados por el centro:
	- Pruebas tipo test: enunciado y plantilla de respuestas EN PAPEL.
	- Pruebas prácticas escritas: enunciado EN PAPEL
	- Pruebas prácticas en PC: contará con un PC con las prestaciones necesarias para el correcto desarrollo de las mismas. En cuanto al software:
		- o General: SO Microsoft Windows en su versión 10 o 11.
		- o Específico: ver información publicada para cada módulo.
	- Otros recursos específicos para las pruebas de redes y montaje de equipos.

#### • **El alumno deberá traer consigo:**

- Bolígrafo azul.
- Calculadora (no se podrá usar para ello el teléfono móvil ni ningún otro dispositivo que no esté catalogado como calculadora).

#### <span id="page-3-1"></span>**1.8. PUBLICACIÓN DE LOS RESULTADOS**

- Los resultados de la evaluación estarán disponibles en los centros docentes, antes del día 4 de junio de 2024. Previsiblemente será el miércoles 29 de mayo.
- La publicación se realizará en el tablón de anuncios del centro educativo y también en la página Web del mismo.
- Para ser incluido en dichas publicaciones, será necesario que el participante haya dado su consentimiento, cumplimentando el formulario que encontrará en cada una de las pruebas de evaluación que realice. En caso contrario, deberá consultar el resultado de la evaluación de forma presencial en el centro.

#### <span id="page-3-2"></span>**1.9. RECLAMACIONES.**

• En el plazo de dos días hábiles siguientes a la publicación de los resultados de la evaluación, en el caso de discrepancia con la calificación obtenida en cualquiera de los módulos profesionales, las personas interesadas podrán presentar reclamación por escrito dirigido al presidente o presidenta de la Comisión de Evaluación en el centro en que se ha examinado conforme al modelo de reclamación que les será facilitado por el propio centro.

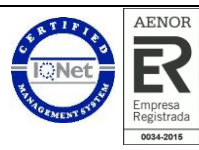

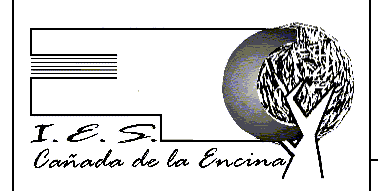

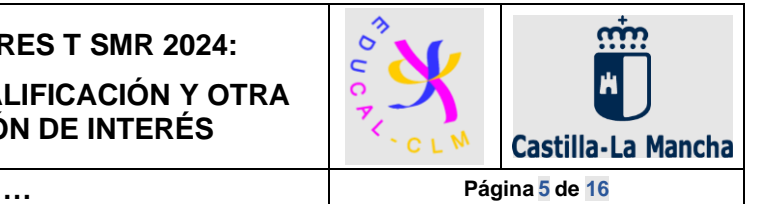

# <span id="page-4-0"></span>**2. INFORMACIÓN ESPECÍFICA DE CADA LOS MÓDULO PROFESIONAL**

## <span id="page-4-1"></span>**2.1. MÓDULO: APLICACIONES WEB**

### <span id="page-4-2"></span>**2.1.1. RESULTADOS DE APRENDIZAJE**

RA1. Conoce los conceptos básicos de Internet, sus características, su evolución y sus tendencias.

RA 2. Elabora páginas web con lenguajes de marcas mediante herramientas editoras de textos y específicas de desarrollo web, incluyendo scripts de navegador.

RA 3. Instala gestores de contenidos, identificando sus aplicaciones y configurándolos según requerimientos. RA 4. Instala sistemas de gestión de aprendizaje a distancia, describiendo la estructura del sitio y la jerarquía de directorios generada.

RA 5. Instala servicios de gestión de archivos web, identificando sus aplicaciones y verificando su integridad.

RA 6. Instala aplicaciones de ofimática web, describiendo sus características y entornos de uso.

RA 7. Instala aplicaciones web de escritorio, describiendo sus características y entornos de uso.

### <span id="page-4-3"></span>**2.1.2. PROCEDIMIENTOS E INSTRUMENTOS DE EVALUACIÓN**

Realización de una única prueba teórico-práctica con una duración de 2:30h con la siguiente estructura:

- **Prueba tipo test**: opción múltiple conforme a lo descrito para estos test en la sección general.
	- o RA1: generalidades de Internet y redes sociales online.
	- o RA2: generalidades de HTML, CSS básico (ver descripción prueba práctica) y JavaScript.
	- o RA3: generalidades de WordPress.
	- o RA4: generalidades de Moodle.
	- o RA5: generalidades sobre los sistemas de gestión de archivos web.
	- o RA6: generalidades sobre ofimática web: archivos en Google drive y Microsoft OneDrive.
	- o RA7: generalidades sobre navegadores web, clientes de correo y calendarios online.
- **Prueba práctica**: creación de una página web sencilla:
	- o HTML5: etiquetas básicas, listas, enlaces, imágenes, tablas, div/span y formularios (sin JavaScript).
	- o CSS básico: selector universal, de etiqueta y de clase + atributos de color, espaciado, alineación y fuente de letra.

### <span id="page-4-4"></span>**2.1.3. CRITERIOS DE CALIFICACIÓN**

Los criterios de calificación que se aplicarán serán los siguientes:

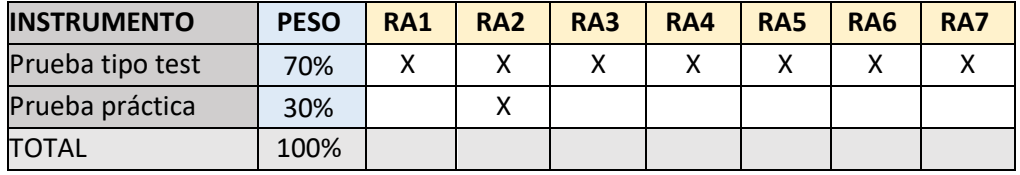

La calificación del alumno en el módulo se obtendrá de la suma de las calificaciones obtenidas en las distintas pruebas, ponderadas según los valores indicados en la tabla anterior.

#### <span id="page-4-5"></span>**2.1.4. RECURSOS**

- Visual Studio Code v1.8x o superior.
- Prueba tipo test: opción múltiple conforme a lo descrito para estos test en la sección general.

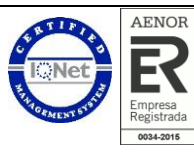

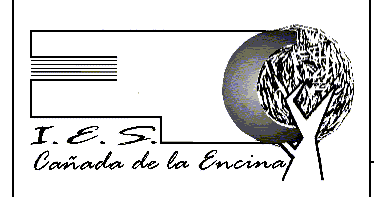

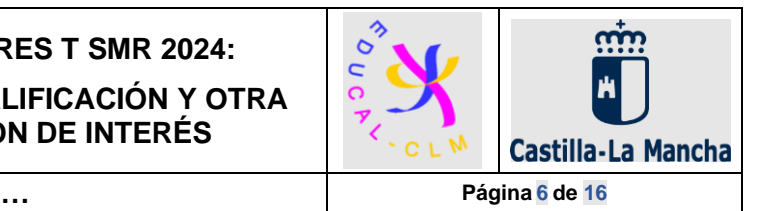

## <span id="page-5-0"></span>**2.2. MÓDULO: REDES LOCALES**

### <span id="page-5-1"></span>**2.2.1. RESULTADOS DE APRENDIZAJE**

RA 1. Reconoce la estructura de redes locales cableadas analizando las características de entornos de aplicación y describiendo la funcionalidad de sus componentes.

RA 2. Despliega el cableado de una red local interpretando especificaciones y aplicando técnicas de montaje. RA 3. Interconecta equipos en redes locales cableadas describiendo estándares de cableado y aplicando técnicas de montaje de conectores.

RA 4. Instala equipos en red, describiendo sus prestaciones y aplicando técnicas de montaje.

RA 5. Mantiene una red local interpretando recomendaciones de los fabricantes de hardware o software y estableciendo la relación entre disfunciones y sus causas.

RA 6. Cumple las normas de prevención de riesgos laborales y de protección ambiental, identificando los riesgos asociados, las medidas y equipos para prevenirlos.

### <span id="page-5-2"></span>**2.2.2. PROCEDIMIENTOS E INSTRUMENTOS DE EVALUACIÓN**

Realización de una única prueba teórico-práctica con una duración de 2:30h con la siguiente estructura:

- **Prueba tipo test**: opción múltiple conforme a lo descrito para estos test en la sección general.
- **Prueba teórico/práctica escrita**: definiciones, identificación de datos, enumeraciones (características, ventajas, etc), tablas de segmentación de redes, tablas de direccionamiento MAC y enrutamiento IP, dibujos básicos de un SCE, enumeración de herramientas software, comandos básicos de red en Windows, tablas de averías/detección/solución, reconocimiento de tramas Wireshark, entre otras.

• **Prueba práctica manipulativa**:

- o Se deberá cablear una roseta de superficie RJ45 hasta un panel de parcheo en un rack (este dispondrá de un switch no gestionable y un router básico ya configurado).
- o Crear un cable ethernet.
- o Hacer las conexiones oportunas para que un PC tenga acceso a Internet a través de la roseta cableada por el participante.

#### <span id="page-5-3"></span>**2.2.3. CRITERIOS DE CALIFICACIÓN**

Los criterios de calificación que se aplicarán serán los siguientes:

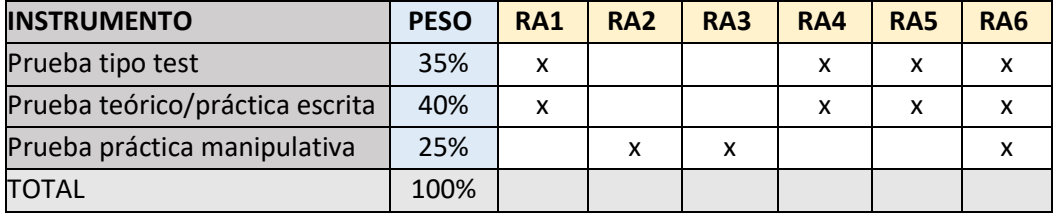

La calificación del alumno en el módulo se obtendrá de la suma de las calificaciones obtenidas en las distintas pruebas, ponderadas según los valores indicados en la tabla anterior.

#### <span id="page-5-4"></span>**2.2.4. RECURSOS**

- Rack de comunicaciones: panel de parcheo, switch no gestionable, router básico, cable utp, conectores RJ45, roseta de superficie RJ45, dos cables directos ethernet, comprobador de cables, crimpadora e insertadora.
- Prueba tipo test: opción múltiple conforme a lo descrito para estos test en la sección general.
- Enunciados / hojas de respuestas en formato papel.

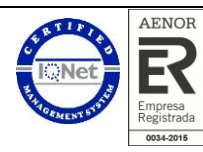

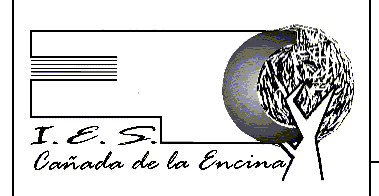

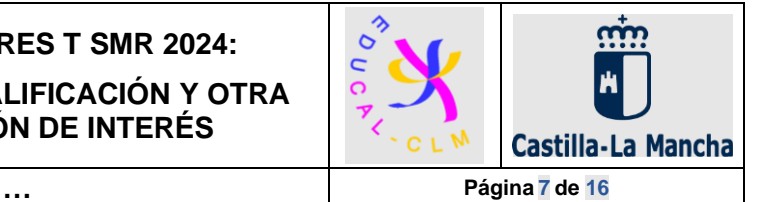

### <span id="page-6-0"></span>**2.3. MÓDULO: MONTAJE Y MANTENIMIENTO DE EQUIPOS**

#### <span id="page-6-1"></span>**2.3.1. RESULTADOS DE APRENDIZAJE**

RA 1. Selecciona los componentes de integración de un equipo microinformático estándar, describiendo sus funciones y comparando prestaciones de distintos fabricantes.

RA 2. Ensambla un equipo microinformático, interpretando planos e instrucciones del fabricante aplicando técnicas de montaje.

RA 3. Mide parámetros eléctricos, identificando el tipo de señal y relacionándola con sus unidades características.

RA 4. Mantiene equipos informáticos interpretando recomendaciones de los fabricantes y relacionando disfunciones con sus causas.

RA 5. Instala software en un equipo informático utilizando una imagen almacenada en un soporte de memoria y justificando el procedimiento a seguir.

RA 6. Reconoce nuevas tendencias en el ensamblaje de equipos microinformáticos describiendo sus ventajas y adaptándolas a las características de uso de los equipos.

RA 7. Mantiene periféricos, interpretando las recomendaciones de los fabricantes de equipos y relacionando disfunciones con sus causas.

RA 8. Cumple las normas de prevención de riesgos laborales y de protección ambiental, identificando los riesgos asociados, las medidas y equipos para prevenirlos.

RA 9. Verifica equipos interpretando resultados de las pruebas realizadas.

#### <span id="page-6-2"></span>**2.3.2. PROCEDIMIENTOS E INSTRUMENTOS DE EVALUACIÓN**

Realización de una única prueba teórico-práctica con una duración de 2h con la siguiente estructura:

#### • **Prueba teórico**/**práctica escrita**:

- $\circ$  Bloques y componentes que componen un equipo microinformático y sus funciones.
- o Ensamblado diferentes conjuntos de placa base, memorias, microprocesador, disco y resto de componentes, según las especificaciones dadas.
- o Elaboración de informes de montaje o reparación.
- o Proceso de arranque de un ordenador. POST de la BIOS.
- o Aparatos de medida. Magnitudes y rangos.
- o Sistemas operativos. Instalación estándar y una preinstalación con imágenes. Particiones.
- o Periféricos. Características y prestaciones. Mantenimiento.
- o Normativa de seguridad. Prevención de riesgos laborales. Protección medioambiental. Ergonomía.
- **Prueba práctica**: Se realizará el proceso montar/desmontar un PC de sobremesa. Dicha práctica deberá acompañarse de un informe en el que se describan los aspectos importantes y decisiones tomadas durante el proceso.

#### <span id="page-6-3"></span>**2.3.3. CRITERIOS DE CALIFICACIÓN**

Los criterios de calificación que se aplicarán serán los siguientes:

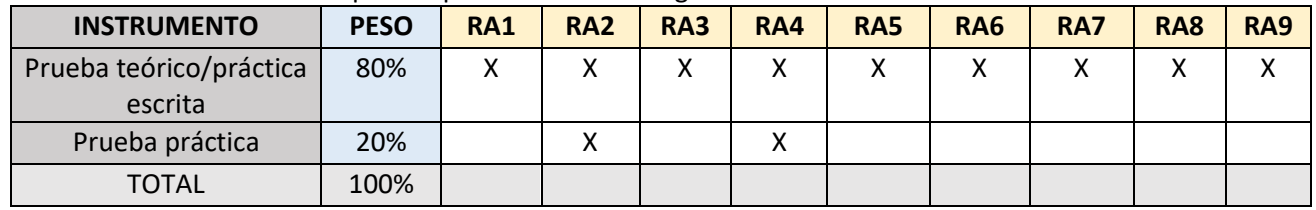

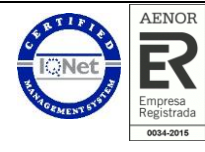

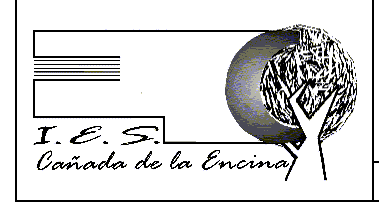

# **PRUEBAS LIBRES T SMR 2024: CRITERIOS DE CALIFICACIÓN Y OTRA INFORMACIÓN DE INTERÉS**

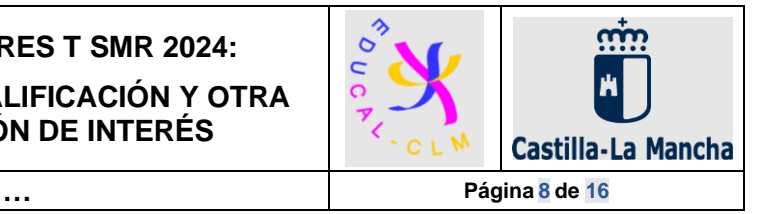

La calificación del alumno en el módulo se obtendrá de la suma de las calificaciones obtenidas en las distintas pruebas, ponderadas según los valores indicados en la tabla anterior.

## <span id="page-7-0"></span>**2.3.4. RECURSOS**

- Enunciados / hojas de respuestas en formato papel.
- Ordenador de sobremesa para montar y desmontar.
- <span id="page-7-1"></span>• Herramientas necesarias.

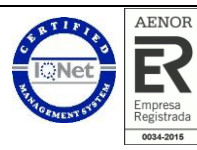

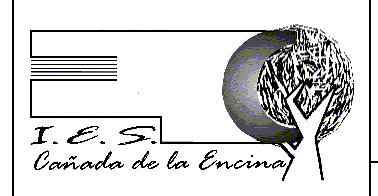

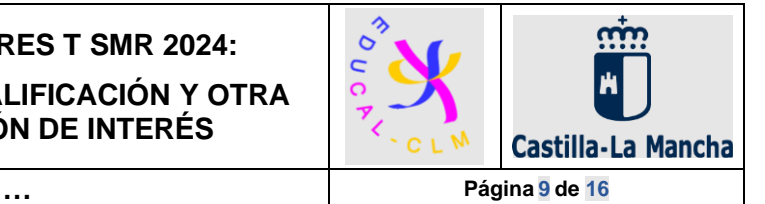

### **2.4. MÓDULO: SISTEMAS OPERATIVOS MONOPUESTO**

### <span id="page-8-0"></span>**2.4.1. RESULTADOS DE APRENDIZAJE**

RA1. Reconoce las características de los sistemas de archivo, describiendo sus tipos y aplicaciones. Gestiona usuarios y grupos de sistemas operativos en red, interpretando especificaciones y aplicando herramientas del sistema.

RA2. Instala sistemas operativos, relacionando sus características con el hardware del equipo y el software de aplicación. Gestiona los recursos compartidos del sistema, interpretando especificaciones y determinando niveles de seguridad.

RA3. Realiza tareas básicas de configuración de sistemas operativos, interpretando requerimientos y describiendo los procedimientos seguidos.

RA4. Realiza operaciones básicas de administración de sistemas operativos, interpretando requerimientos y optimizando el sistema para su uso.

RA5. Crea máquinas virtuales identificando su campo de aplicación e instalando software específico.

### <span id="page-8-1"></span>**2.4.2. PROCEDIMIENTOS E INSTRUMENTOS DE EVALUACIÓN**

Realización de una única prueba teórico-práctica con una duración de 2:30h con la siguiente estructura:

- **Test y preguntas cortas**: Para la realización de este se podrá utilizar un ordenador con Windows y Linux instalado
	- o Concepto de sistema operativo. Elementos y estructura del Sistema Operativo.
	- o Funciones del sistema operativo. Recursos.
	- o Utilización del sistema operativo: modo orden, modo gráfico.
	- o Procesos del sistema operativo. Estados de los procesos. Prioridad.
	- o Gestión de memoria: paginación, segmentación.
	- o Sistemas de representación y codificación. Conversión entre ellos
	- o Sistemas operativos propietarios (Windows) y libres (Linux)
	- o Sistemas de archivos, archivo, directorio, atributos, permisos, operaciones
	- o Instalación de sistemas operativos y software, planificación, parámetros
	- o Operaciones de configuración del Sistema operativo en modo línea de comando / gráfico
	- o Gestión de usuarios y grupos, procesos y servicios del S.O

#### <span id="page-8-2"></span>**2.4.3. CRITERIOS DE CALIFICACIÓN**

Los criterios de calificación que se aplicarán serán los siguientes:

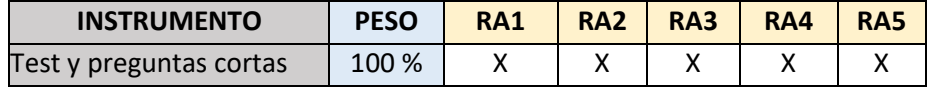

La calificación del alumno en el módulo se obtendrá de la suma de las calificaciones obtenidas en las distintas pruebas, ponderadas según los valores indicados en la tabla anterior.

### <span id="page-8-3"></span>**2.4.4. RECURSOS**

- Enunciados / hojas de respuestas en formato papel.
- Ordenador con Windows 10 o Windows 11 y Linux (WSL Subsistema Windows para Linux)

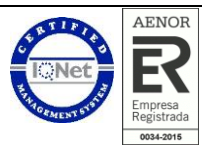

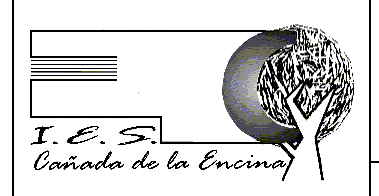

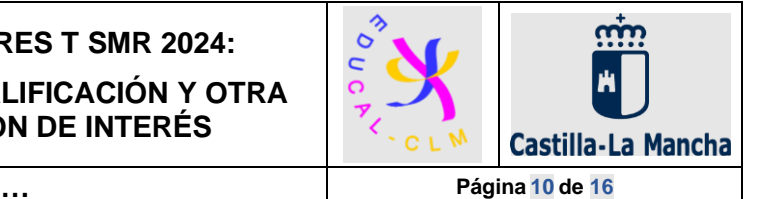

### <span id="page-9-0"></span>**2.5. MÓDULO: FORMACIÓN Y ORIENTACIÓN LABORAL**

#### <span id="page-9-1"></span>**2.5.1. RESULTADOS DE APRENDIZAJE**

RA1. Selecciona oportunidades de empleo, identificando las diferentes posibilidades de inserción y las alternativas de aprendizaje a lo largo de la vida.

RA2. Aplica las estrategias del trabajo en equipo, valorando su eficacia y eficiencia para la consecución de los objetivos de la organización.

RA3. Ejerce los derechos y cumple las obligaciones que se derivan de las relaciones laborales, reconociéndolas en los diferentes contratos de trabajo.

RA4. Determina la acción protectora del sistema de la Seguridad Social ante las distintas contingencias cubiertas, identificando las distintas clases de prestaciones.

RA5. Evalúa los riesgos derivados de su actividad, analizando las condiciones de trabajo y los factores de riesgo presentes en su entorno laboral.

RA6. Participa en la elaboración de un plan de prevención de riesgos en la empresa, identificando las responsabilidades de todos los agentes implicados.

RA7. Aplica las medidas de prevención y protección, analizando las situaciones de riesgo en el entorno laboral del técnico en sistemas microinformáticos y redes locales.

#### <span id="page-9-2"></span>**2.5.2. PROCEDIMIENTOS E INSTRUMENTOS DE EVALUACIÓN**

Realización de una única prueba teórico-práctica con una duración de 1 hora y 30 minutos con la siguiente estructura:

- **Prueba tipo test / cuestiones de respuesta corta**: En relación con las cuestiones de respuesta corta se valorará la correcta definición de los conceptos, teniendo en cuenta la claridad y coherencia en la identificación y/o explicación de la cuestión planteada como prueba de la comprensión de estos. Si la respuesta es incorrecta o el alumno confunde el concepto, entonces no se puntuará nada. Si la respuesta es incompleta o parcialmente incorrecta se puntuará parcialmente en función de lo contestado.
- **Prueba práctica 1**: Ejercicio de cálculo de una nómina.
- **Prueba práctica 2**: Ejercicio de cálculo de incapacidad temporal.
- **Prueba práctica 3**: Ejercicio con orientación personal y profesional.

### <span id="page-9-3"></span>**2.5.3. CRITERIOS DE CALIFICACIÓN**

Los criterios de calificación que se aplicarán serán los siguientes:

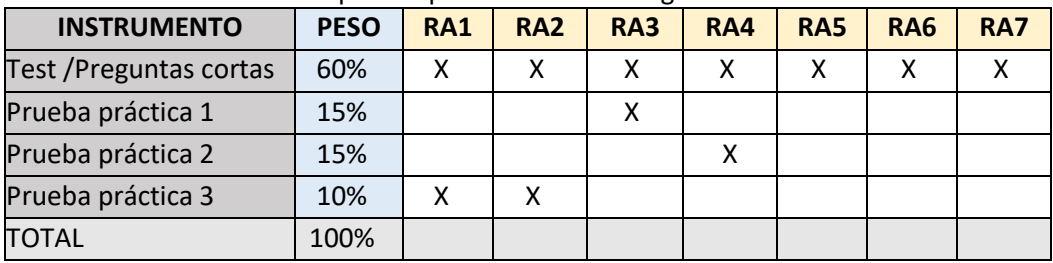

La calificación del alumno en el módulo se obtendrá de la suma de las calificaciones obtenidas en las distintas pruebas, ponderadas según los valores indicados en la tabla anterior.

#### <span id="page-9-4"></span>**2.5.4. RECURSOS**

Los recursos que el centro pondrá a disposición del alumno serán:

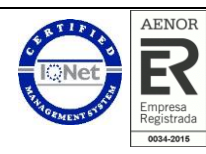

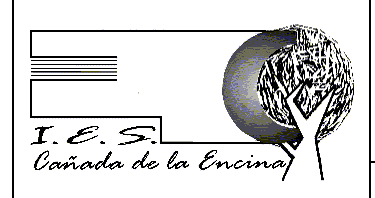

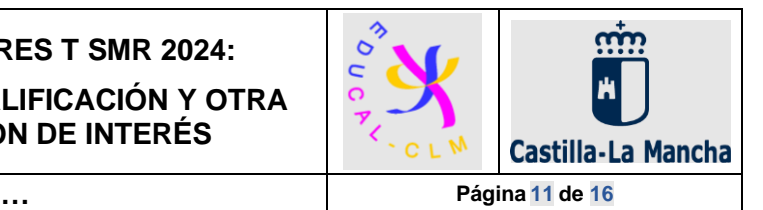

# <span id="page-10-0"></span>**2.6. MÓDULO: INGLÉS TÉCNICO**

### <span id="page-10-1"></span>**2.6.1. RESULTADOS DE APRENDIZAJE**

RA1. Valora la importancia del idioma en su campo de especialización, tanto para la propia etapa formativa como para su inserción laboral, orientando su aprendizaje a las necesidades específicas de su sector

RA 2. Comprende textos cortos y sencillos sobre temas laborales concretos redactados en un lenguaje habitual y cotidiano o relacionado con el trabajo.

RA 3. Se comunica en situaciones sencillas y habituales que requieren un intercambio simple y directo de información sobre actividades y asuntos cotidianos relacionados con el trabajo y el ocio.

RA 4. Escribe textos breves y toma notas, enlazando las ideas con suficiente coherencia mediante conectores sencillos

RA 5. Conoce y usa el vocabulario y los medios lingüísticos elementales para producir y comprender textos sencillos, tanto orales como escritos. Los errores gramaticales, aunque puedan ser frecuentes, no impiden la comunicación.

### <span id="page-10-2"></span>**2.6.2. PROCEDIMIENTOS E INSTRUMENTOS DE EVALUACIÓN**

Realización de un conjunto de pruebas con una duración de 1h (pruebas 1, 2, 3 y 4) y a continuación, por turnos, conversación oral individual con el docente de 10 minutos aproximadamente (prueba 5):

- 1. **Prueba de comprensión oral**: se contestará a una serie de preguntas breves, tras la escucha de un listening de muy corta duración.
- 2. **Prueba de comprensión escrita**: constará de la lectura de uno o dos textos con temática relativa al mundo de la tecnología y la informática, seguido de una serie de preguntas de comprensión.
- 3. **Prueba de producción escrita**: constará de una serie de preguntas acerca del uso del ordenador por parte del alumno y/o del mundo de la informática. se tendrán que contestar usando un mínimo número de palabras.
- 4. **Prueba de vocabulario**: habrá tres ejercicios de vocabulario referido a hardware, software y/o internet. El tipo de ejercicio será de completar huecos con las palabras que se dan, o de elección múltiple.
- 5. **Prueba de producción oral**: se hará una serie de preguntas acerca del uso del ordenador y/o de los gustos y experiencias personales del alumno.

### <span id="page-10-3"></span>**2.6.3. CRITERIOS DE CALIFICACIÓN**

Los criterios de calificación que se aplicarán serán los siguientes:

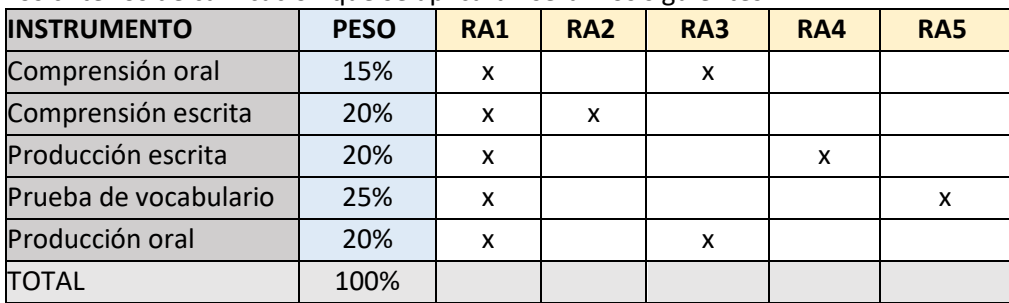

La calificación del alumno en el módulo se obtendrá de la suma de las calificaciones obtenidas en las distintas pruebas, ponderadas según los valores indicados en la tabla anterior.

#### <span id="page-10-4"></span>**2.6.4. RECURSOS**

Los recursos que el centro pondrá a disposición del alumno serán:

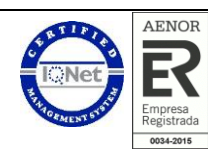

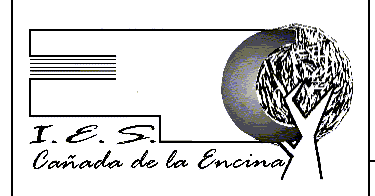

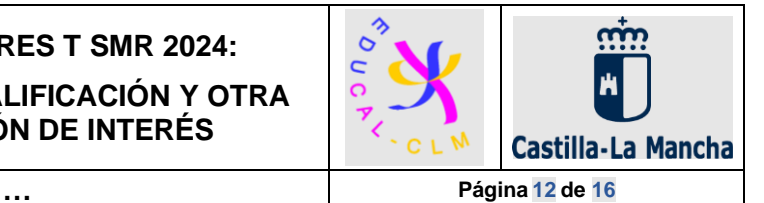

### <span id="page-11-0"></span>**2.7. MÓDULO: APLICACIONES OFIMÁTICAS**

#### <span id="page-11-1"></span>**2.7.1. RESULTADOS DE APRENDIZAJE**

RA 1. Instala y actualiza aplicaciones ofimáticas, interpretando especificaciones y describiendo los pasos a seguir en el proceso.

RA 2. Elabora documentos y plantillas, describiendo y aplicando las opciones avanzadas de procesadores de textos.

RA 3. Elabora documentos y plantillas de cálculo, describiendo y aplicando opciones avanzadas de hojas de cálculo.

RA 4. Elabora documentos con bases de datos ofimáticas describiendo y aplicando operaciones de manipulación de datos.

RA 5. Elabora documentos haciendo uso de herramientas y plataformas que permiten compartir un espacio de información y de trabajo común.

RA 6. Manipula imágenes digitales analizando las posibilidades de distintos programas y aplicando técnicas de captura y edición básicas.

RA 7. Manipula secuencias de video analizando las posibilidades de distintos programas y aplicando técnicas de captura y edición básicas.

RA 8. Elabora presentaciones multimedia describiendo y aplicando normas básicas de composición y diseño.

RA 9. Realiza operaciones de gestión del correo y la agenda electrónica, relacionando necesidades de uso con su configuración.

RA 10. Aplica técnicas de soporte en el uso de aplicaciones, identificando y resolviendo incidencias.

#### <span id="page-11-2"></span>**2.7.2. PROCEDIMIENTOS E INSTRUMENTOS DE EVALUACIÓN**

Realización de una única prueba teórico-práctica con una duración de 2:30h con la siguiente estructura:

- **Prueba tipo test**: opción múltiple conforme a lo descrito para estos test en la sección general.
- **Prueba práctica 1:** Edición de textos con un procesador de textos libre.
- **Prueba práctica 2**: Edición y gestión de una hoja de cálculo libre.
- **Prueba práctica 3**: Edición y manejo de una base de datos libre.

### <span id="page-11-3"></span>**2.7.3. CRITERIOS DE CALIFICACIÓN**

Los criterios de calificación que se aplicarán serán los siguientes:

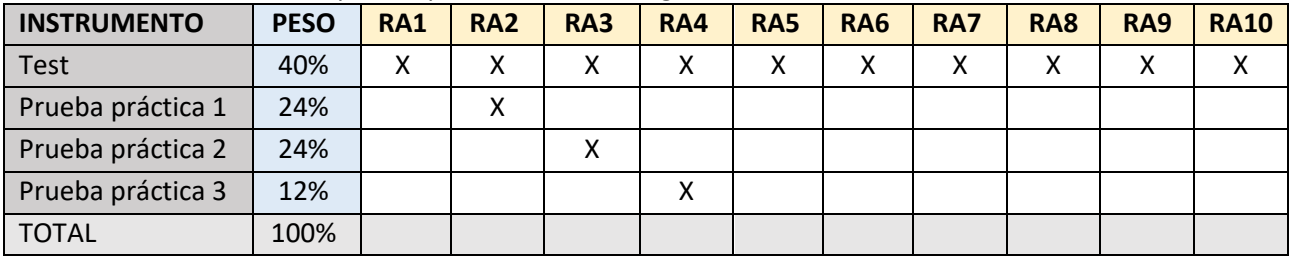

La calificación del aspirante en el módulo se obtendrá de la suma de las calificaciones obtenidas en las distintas pruebas, ponderadas según los valores indicados en la tabla anterior.

#### <span id="page-11-4"></span>**2.7.4. RECURSOS**

- Libreoffice 7.6.0.3 o superior
- Enunciados / hojas de respuestas en formato papel.

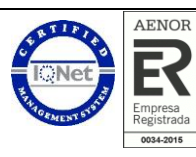

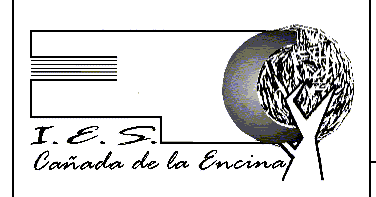

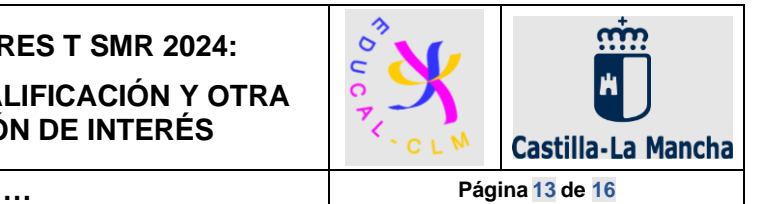

### <span id="page-12-0"></span>**2.8. MÓDULO: SEGURIDAD INFORMÁTICA**

#### <span id="page-12-1"></span>**2.8.1. RESULTADOS DE APRENDIZAJE**

RA1. Aplica medidas de seguridad pasiva en sistemas informáticos describiendo características de entornos y relacionándolas con sus necesidades.

RA2. Gestiona dispositivos de almacenamiento describiendo los procedimientos efectuados y aplicando técnicas para asegurar la integridad de la información.

RA3. Aplica mecanismos de seguridad activa describiendo sus características y relacionándolas con las necesidades de uso del sistema informático.

RA4. Asegura la privacidad de la información transmitida en redes informáticas describiendo vulnerabilidades e instalando software especifico.

RA5. Reconoce la legislación y normativa sobre seguridad y protección de datos analizando las repercusiones de su incumplimiento.

#### <span id="page-12-2"></span>**2.8.2. PROCEDIMIENTOS E INSTRUMENTOS DE EVALUACIÓN**

Realización de una única prueba teórico-práctica con una duración de 2h con la siguiente estructura:

- **Prueba tipo test**: opción múltiple conforme a lo descrito para estos test en la sección general.
- **Preguntas cortas de tipo teórico-práctico:** herramienta gpg, cifrado simétrico y asimétrico, firma digital, backups, RAID.

#### <span id="page-12-3"></span>**2.8.3. CRITERIOS DE CALIFICACIÓN**

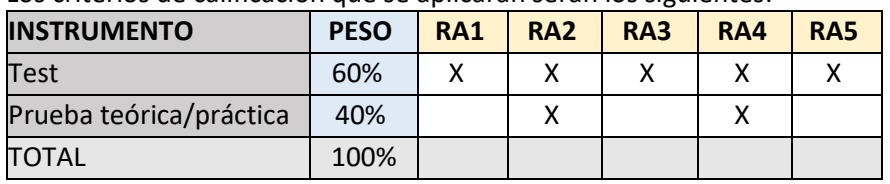

Los criterios de calificación que se aplicarán serán los siguientes:

La calificación del alumno en el módulo se obtendrá de la suma de las calificaciones obtenidas en las distintas pruebas, ponderadas según los valores indicados en la tabla anterior.

#### <span id="page-12-4"></span>**2.8.4. RECURSOS**

Los recursos que el centro pondrá a disposición del alumno serán:

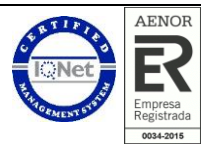

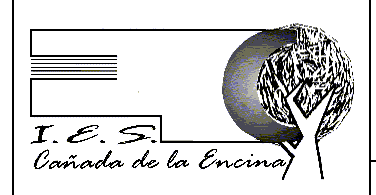

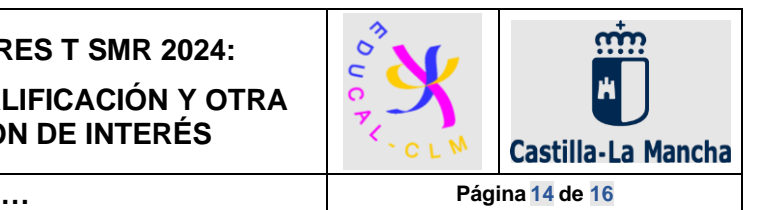

## <span id="page-13-0"></span>**2.9. MÓDULO: SERVICIOS EN RED**

#### <span id="page-13-1"></span>**2.9.1. RESULTADOS DE APRENDIZAJE**

RA1. Instala servicios de configuración dinámica, describiendo sus características y aplicaciones.

RA2 Instala servicios de resolución de nombres, describiendo sus características y aplicaciones.

RA3. Instala servicios de transferencia de ficheros, describiendo sus características y aplicaciones.

RA4. Instalación de servicios de intercambio de información punto a punto.

RA5. Gestiona servidores de correo electrónico identificando requerimientos de utilización y aplicando criterios de configuración.

RA6. Gestiona servidores web identificando requerimientos de utilización y aplicando criterios de configuración.

RA7. Gestiona métodos de acceso remoto describiendo sus características e instalando los servicios correspondientes.

RA8. Despliega redes inalámbricas seguras justificando la configuración elegida y describiendo los procedimientos de implantación.

RA9. Establece el acceso desde redes locales a redes públicas identificando posibles escenarios y aplicando software.

#### <span id="page-13-2"></span>**2.9.2. PROCEDIMIENTOS E INSTRUMENTOS DE EVALUACIÓN**

Realización de una única prueba teórico-práctica con una duración de 2h con la siguiente estructura:

- **Prueba tipo test**: opción múltiple conforme a lo descrito para estos test en la sección general.
- **Preguntas cortas de tipo teórico-práctico**: Instalación y configuración servidor DHCP en Windows y Linux, Instalación y configuración servidor DNS en Windows y Linux, Instalación y configuración servidor Web Apache en Linux, Instalación y configuración servidor FTP en Windows y Linux, configuración Router, configuración red inalámbrica.

#### <span id="page-13-3"></span>**2.9.3. CRITERIOS DE CALIFICACIÓN**

Los criterios de calificación que se aplicarán serán los siguientes:

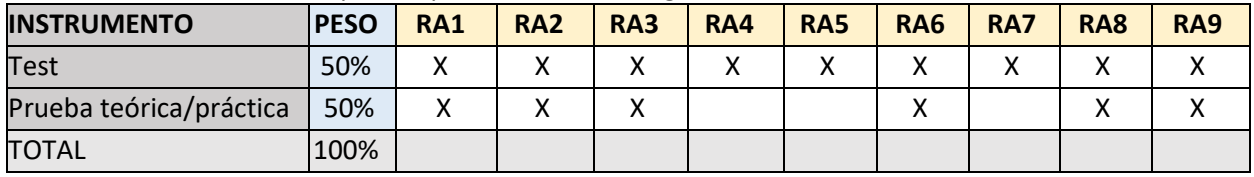

La calificación del alumno en el módulo se obtendrá de la suma de las calificaciones obtenidas en las distintas pruebas, ponderadas según los valores indicados en la tabla anterior.

#### <span id="page-13-4"></span>**2.9.4. RECURSOS**

Los recursos que el centro pondrá a disposición del alumno serán:

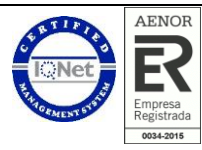

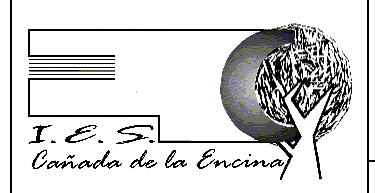

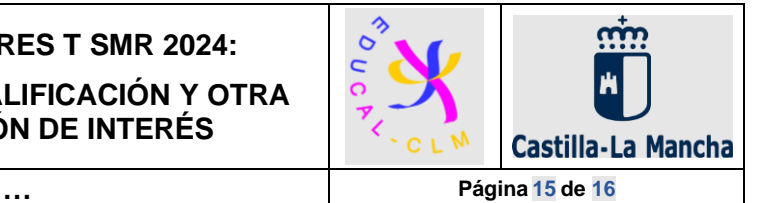

### <span id="page-14-0"></span>**2.10. MÓDULO: SISTEMAS OPERATIVOS EN RED**

#### <span id="page-14-1"></span>**2.10.1. RESULTADOS DE APRENDIZAJE**

RA1. Instala sistemas operativos en red describiendo sus características e interpretando la documentación técnica.

RA2. Gestiona usuarios y grupos de sistemas operativos en red, interpretando especificaciones y aplicando herramientas del sistema.

RA3. Realiza tareas de gestión sobre dominios identificando necesidades y aplicando herramientas de administración de dominios.

RA4. Gestiona los recursos compartidos del sistema, interpretando especificaciones y determinando niveles de seguridad.

RA5. Realiza tareas de monitorización y uso del sistema operativo en red, describiendo las herramientas utilizadas e identificando las principales incidencias.

RA6. Realiza tareas de integración de sistemas operativos libres y propietarios, describiendo las ventajas de compartir.

recursos e instalando software específico.

RA7. Realiza tareas de explotación de sistemas operativos en red a través de diferentes servicios de terminales.

RA8. Gestiona los recursos del sistema a través de herramientas administrativas centralizadas.

#### <span id="page-14-2"></span>**2.10.2. PROCEDIMIENTOS E INSTRUMENTOS DE EVALUACIÓN**

- Realización de una única prueba teórico-práctica con una duración de 1:30 horas con la siguiente estructura:
	- **Prueba tipo test**: opción múltiple conforme a lo descrito para estos test en la sección general.

### <span id="page-14-3"></span>**2.10.3. CRITERIOS DE CALIFICACIÓN**

Los criterios de calificación que se aplicarán serán los siguientes:

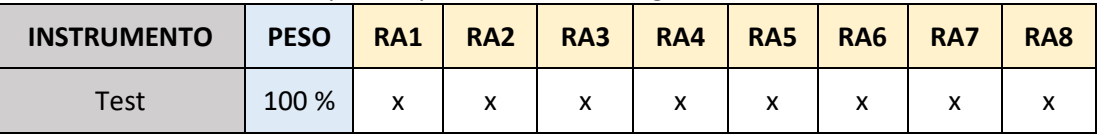

La calificación del alumno en el módulo se obtendrá de la suma de las calificaciones obtenidas en las distintas pruebas, ponderadas según los valores indicados en la tabla anterior.

#### <span id="page-14-4"></span>**2.10.4. RECURSOS**

Los recursos que el centro pondrá a disposición del alumno serán:

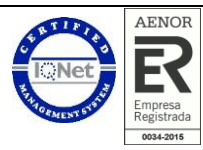

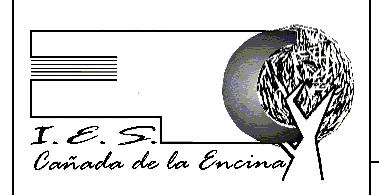

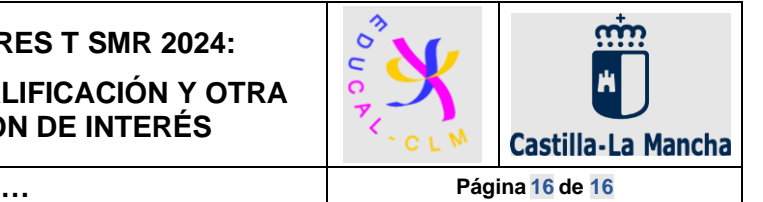

### <span id="page-15-0"></span>**2.11. MÓDULO: EMPRESA E INICIATIVA EMPRENDEDORA**

#### <span id="page-15-1"></span>**2.11.1. RESULTADOS DE APRENDIZAJE**

RA1. Reconoce las capacidades asociadas a la iniciativa emprendedora, analizando los requerimientos derivados de los puestos de trabajo y de las actividades empresariales.

RA2 Define la oportunidad de creación de una pequeña empresa, valorando el impacto sobre el entorno de actuación e incorporando valores éticos.

RA3. Realiza las actividades para la constitución y puesta en marcha de una empresa, seleccionando la forma jurídica e identificando las obligaciones legales asociadas.

RA4. Realiza actividades de gestión administrativa y financiera básica de una pequeña y mediana empresa, identificando las principales obligaciones contables y fiscales y cumplimentando la documentación.

RA5. Define su inserción en el mercado laboral como trabajador autónomo, analizando el régimen jurídico de su actividad, así como la realidad de los trabajadores autónomos económicamente dependientes.

#### <span id="page-15-2"></span>**2.11.2. PROCEDIMIENTOS E INSTRUMENTOS DE EVALUACIÓN**

Realización de una única prueba teórico-práctica con una duración de 1 hora y 30 minutos con la siguiente estructura:

- **Prueba tipo test / cuestiones de respuesta corta**: en relación con las cuestiones de respuesta corta se valorará la correcta definición de los conceptos, teniendo en cuenta la claridad y coherencia en la identificación y/o explicación de la cuestión planteada como prueba de la comprensión de estos. Si la respuesta es incorrecta o el alumno confunde el concepto, entonces no se puntuará nada. Si la respuesta es incompleta o parcialmente incorrecta se puntuará parcialmente en función de lo contestado.
- **Prueba práctica 1**: Ejercicio de cálculo cuota autónomos. Se aportarán los tramos para la realización de este.
- **Prueba práctica 2**: Ejercicio de punto muerto.
- **Prueba práctica 3:** Ejercicio de balances. Solo se preguntarán las cuentas más representativas.

#### <span id="page-15-3"></span>**2.11.3. CRITERIOS DE CALIFICACIÓN**

Los criterios de calificación que se aplicarán serán los siguientes:

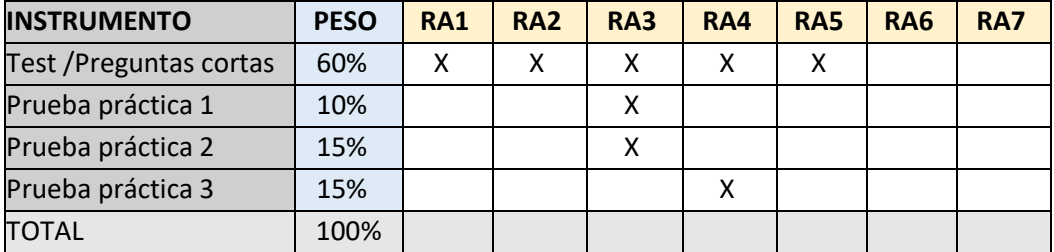

La calificación del alumno en el módulo se obtendrá de la suma de las calificaciones obtenidas en las distintas pruebas, ponderadas según los valores indicados en la tabla anterior.

#### <span id="page-15-4"></span>**2.11.4. RECURSOS**

Los recursos que el centro pondrá a disposición del alumno serán:

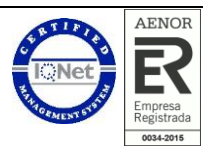